## 2. 連絡先情報の変更

調達案件毎に入札参加者の電話番号、メールアドレス等の連絡先情報を変更することが可能です。

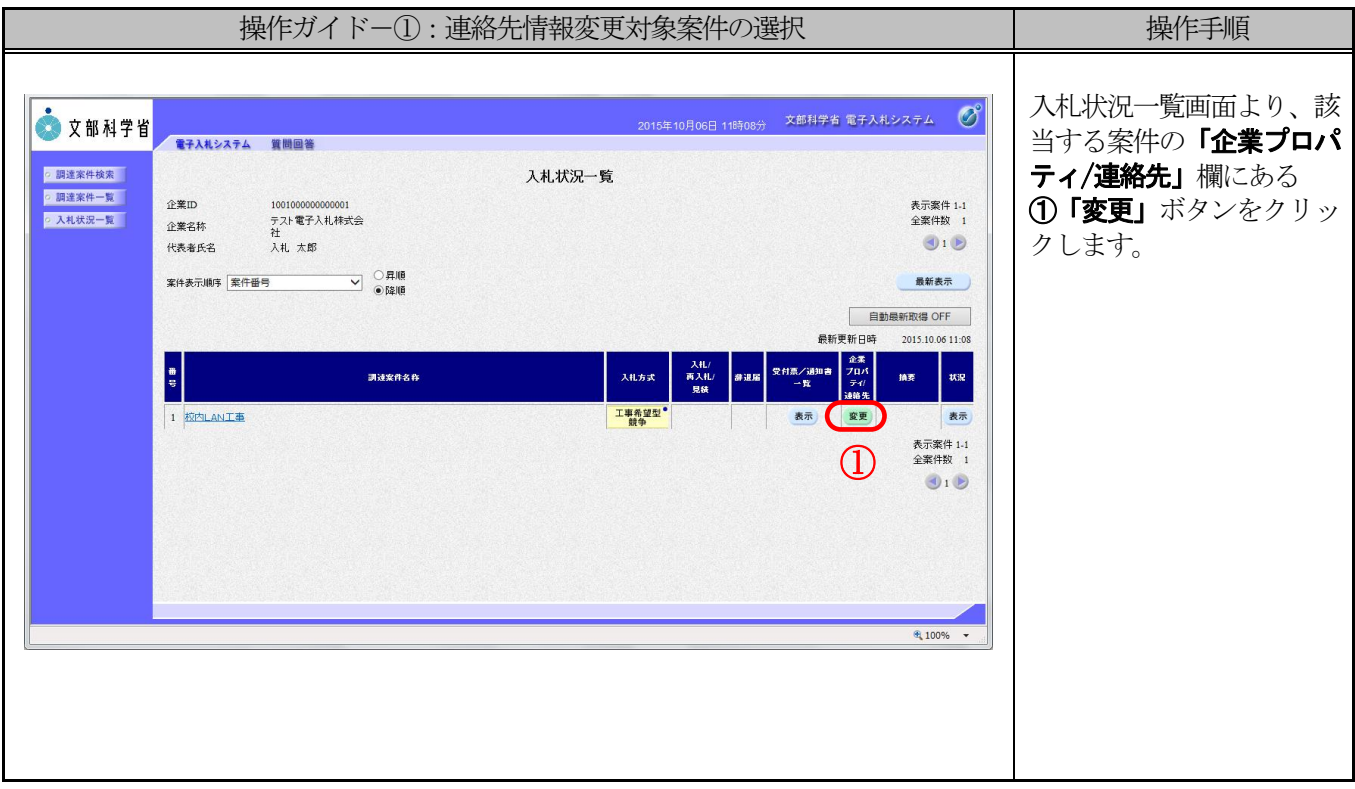

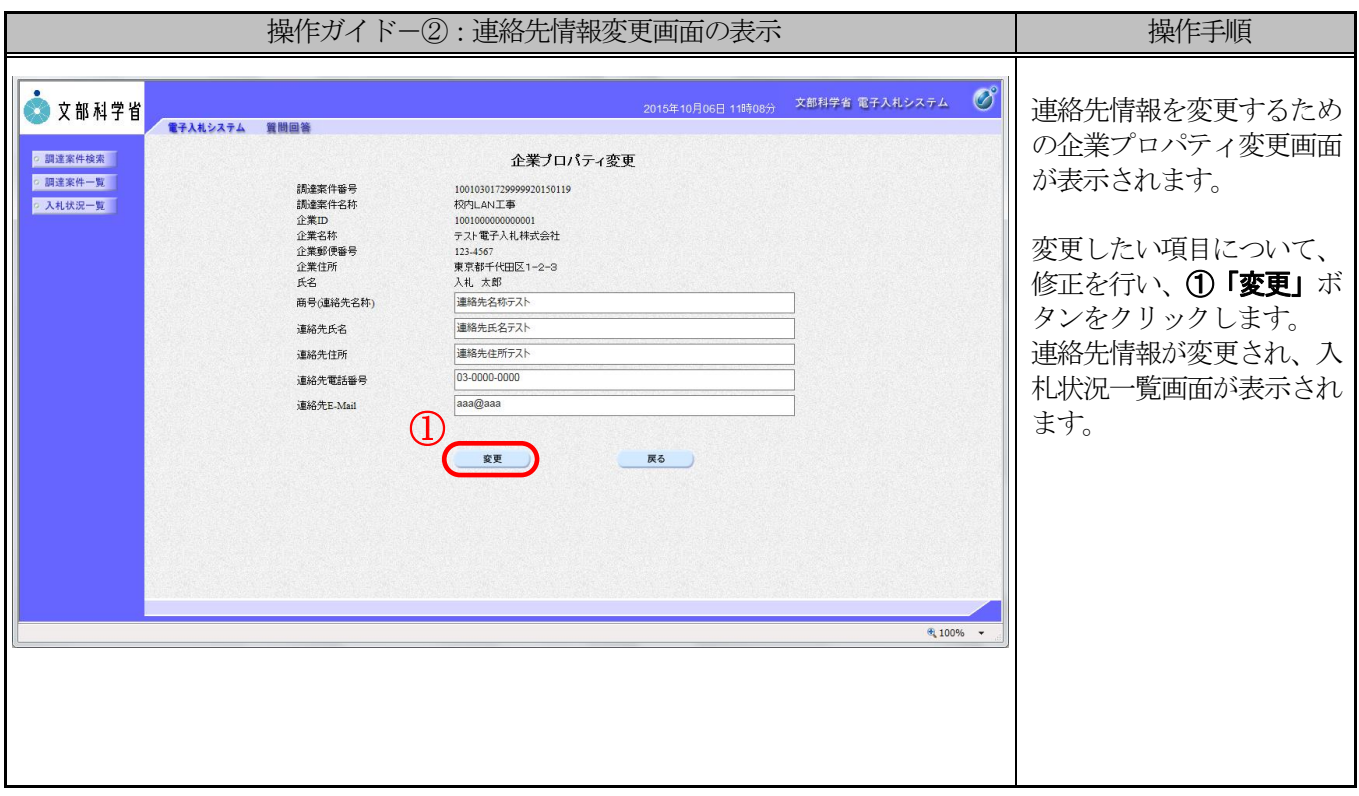